# Package 'SIAtools'

# April 24, 2024

<span id="page-0-0"></span>Title 'ShinyItemAnalysis' Modules Development Toolkit

Version 0.1.0

Description A comprehensive suite of functions designed for constructing and managing 'ShinyItemAnalysis' modules, supplemented with detailed guides, ready-to-use templates, linters, and tests. This package allows developers to seamlessly create and integrate one or more modules into their existing packages or to start a new module project from scratch.

License GPL  $(>= 3)$ 

URL <https://applstat.github.io/SIAtools/>

**Depends** R  $(>= 3.6.0)$ 

Imports cli, desc, fs, magrittr, purrr, rlang, shiny, usethis, yaml

Suggests glue, knitr, lintr, pkgload, rmarkdown, roxygen2, rstudioapi, spelling, test that  $(>= 3.0.0)$ , tibble, tidyr, with r, xml2

VignetteBuilder knitr

Config/testthat/edition 3

Encoding UTF-8

Language en-US

RoxygenNote 7.3.1

NeedsCompilation no

Author Jan Netik [cre, aut] (<<https://orcid.org/0000-0002-3888-3203>>), Patricia Martinkova [aut] (<<https://orcid.org/0000-0003-4754-8543>>)

Maintainer Jan Netik <netik@cs.cas.cz>

Repository CRAN

Date/Publication 2024-04-24 14:40:02 UTC

# R topics documented:

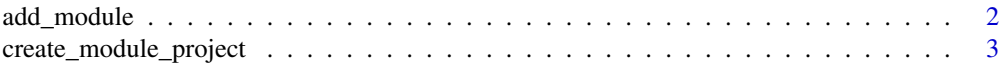

# <span id="page-1-0"></span>2 add\_module

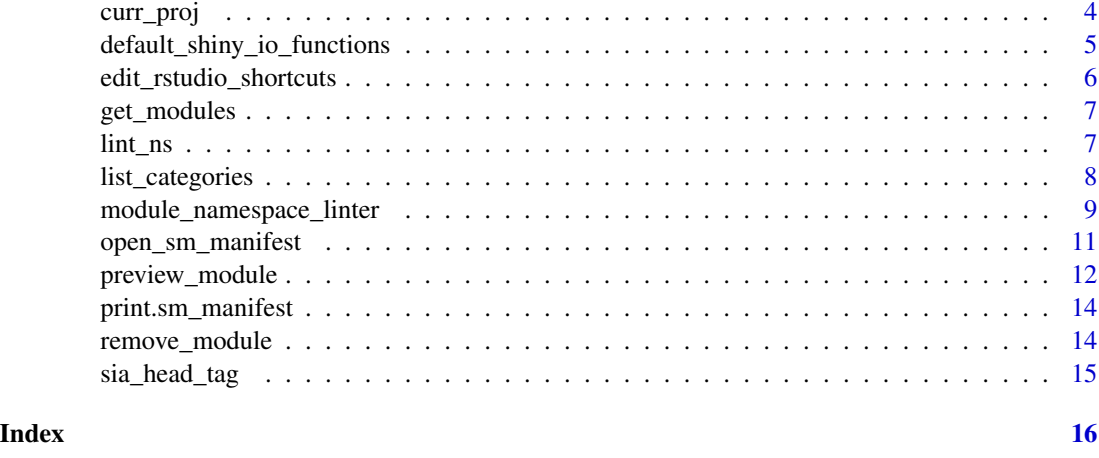

<span id="page-1-1"></span>add\_module *Add a new SIA module to your package*

# Description

This is the workhorse of {SIAtools} package. The function checks if the package is properly configured for SIA modules and provides immediate fixes as needed. add\_module() automatically puts a correct entry in SIA Modules Manifest of your package (which is created if not already present), and prepares .R file with the code template. Both files are automatically opened for you by default.

# Usage

```
add_module(
  name = "new_module",
  title = NULL,
  category = NULL,
  open = TRUE,prefix = "sm_",proj = curr_proj()
\mathcal{L}
```
# Arguments

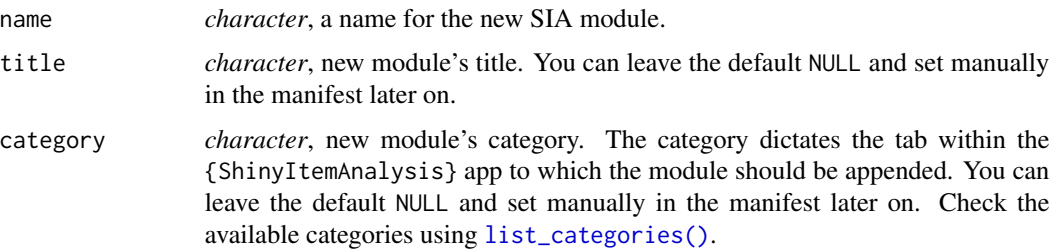

<span id="page-2-0"></span>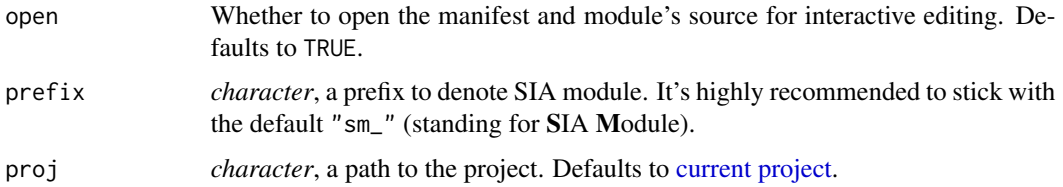

# Value

No return value. Called for the side effects.

# See Also

Other module management functions: [get\\_modules\(](#page-6-1)), [preview\\_module\(](#page-11-1)), [remove\\_module\(](#page-13-1))

# Examples

```
## Not run:
# add the module called "test" and edit the details later on in the YAML
add_module("test")
# specify the title and category at creation time
add_module("test", title = "Test module", category = "Validity")
## End(Not run)
```
create\_module\_project *Create a new RStudio project prepared for SIA modules*

#### Description

The function is designed to be used primarily by RStudio "New Project Wizard". Create a new project by navigating through File > New Project > New Directory > ShinyItemAnalysis Module Project. See [RStudio User Guide](https://docs.posit.co/ide/user/ide/guide/productivity/project-templates.html) for the details.

#### Usage

```
create_module_project(path, ..., open = TRUE)
```
#### Arguments

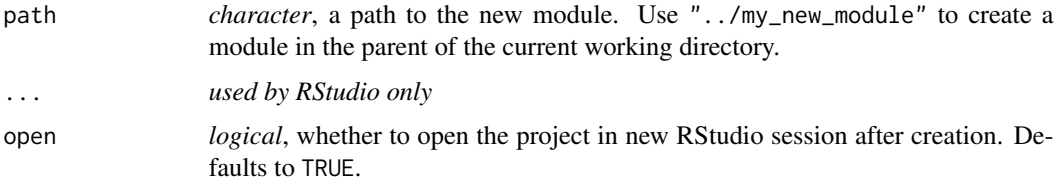

<span id="page-3-0"></span>No return value. Called for the side effect.

# Examples

```
# create a new SIA module project in the parent of your working directory
create_module_project("../my_new_module")
```
<span id="page-3-1"></span>curr\_proj *Get a current project path*

# Description

This is a thin wrapper around usethis::proj\_get() that silences any messages.

#### Usage

curr\_proj()

# Value

The path to the current project.

#### See Also

```
Other helpers: default_shiny_io_functions, edit_rstudio_shortcuts(), list_categories(),
open_sm_manifest(), print.sm_manifest(), sia_head_tag()
```
# Examples

## Not run: curr\_proj()

## End(Not run)

<span id="page-4-1"></span><span id="page-4-0"></span>default\_shiny\_io\_functions

*Default* {shiny} *input/output UI functions consulted by* module\_namespace\_linter()

#### Description

A character vector of function names whose calls are inspected for ns() omission. Name of each element denotes the original package. Please refer to [module\\_namespace\\_linter\(\)](#page-8-1) for more details.

# Usage

default\_shiny\_io\_functions

# Format

An object of class character of length 25.

#### Details

Following functions are covered:

- shiny::actionButton
- shiny::actionLink
- shiny::checkboxGroupInput
- shiny::checkboxInput
- shiny::dateInput
- shiny::dateRangeInput
- shiny::fileInput
- shiny::numericInput
- shiny::passwordInput
- shiny::radioButtons
- shiny::selectInput
- shiny::sliderInput
- shiny::textAreaInput
- shiny::textInput
- shiny::varSelectInput
- shiny::dataTableOutput
- shiny::tableOutput
- shiny::uiOutput
- shiny::htmlOutput
- <span id="page-5-0"></span>• shiny::verbatimTextOutput
- shiny::imageOutput
- shiny::textOutput
- shiny::plotOutput
- plotly::plotlyOutput
- DT::DTOutput

#### See Also

```
Other helpers: curr_proj(), edit_rstudio_shortcuts(), list_categories(), open_sm_manifest(),
print.sm_manifest(), sia_head_tag()
```
<span id="page-5-1"></span>edit\_rstudio\_shortcuts

*Show RStudio Keyboard Shortcuts*

#### Description

Shows a popup window with RStudio keyboard shortcuts. Applicable only in RStudio and in interactive R session.

#### Usage

```
edit_rstudio_shortcuts()
```
#### Details

You can quickly reach out solicited addin function by typing it in the Filter... box in the very top of the window. Then double click at the blank space just next to the addin function name and press down desired key or key combination. Apply the changes and from now on, just call the addin function with one keystroke. For more details, navigate to [RStudio documentation.](https://support.posit.co/hc/en-us/articles/206382178-Customizing-Keyboard-Shortcuts-in-the-RStudio-IDE)

#### Value

No return value. Called for side effect.

#### See Also

Other helpers: [curr\\_proj\(](#page-3-1)), [default\\_shiny\\_io\\_functions](#page-4-1), [list\\_categories\(](#page-7-1)), [open\\_sm\\_manifest\(](#page-10-1)), [print.sm\\_manifest\(](#page-13-2)), [sia\\_head\\_tag\(](#page-14-1))

# Examples

```
if (interactive()) {
edit_rstudio_shortcuts()
}
```
<span id="page-6-1"></span><span id="page-6-0"></span>

# Description

Returns a list with all modules for the current package as described in its SIA Modules Manifest, which resides at /inst/sia/modules.yml and is generated with [add\\_module\(\)](#page-1-1) calls. Can be formatted as a tibble using the respective [print method.](#page-13-2)

#### Usage

get\_modules(proj = curr\_proj())

#### Arguments

proj *character*, a path to the project. Defaults to [current project.](#page-3-1)

#### Value

A SIA Modules Manifest of class sm\_manifest. Inherits from a list.

#### See Also

Other module management functions: [add\\_module\(](#page-1-1)), [preview\\_module\(](#page-11-1)), [remove\\_module\(](#page-13-1))

#### Examples

## Not run: get\_modules()

## End(Not run)

<span id="page-6-2"></span>lint\_ns *Check the* {shiny} *module UI functions for* ns() *omission*

#### Description

This is a simple wrapper of [lintr::lint\\_package\(\)](#page-0-0) call using only the [module\\_namespace\\_linter\(\)](#page-8-1) from {SIAtools}. See the [linter documentation](#page-8-1) for more details.

#### Usage

 $lint_ns(path = curr_prob(), ...)$ 

# <span id="page-7-0"></span>Arguments

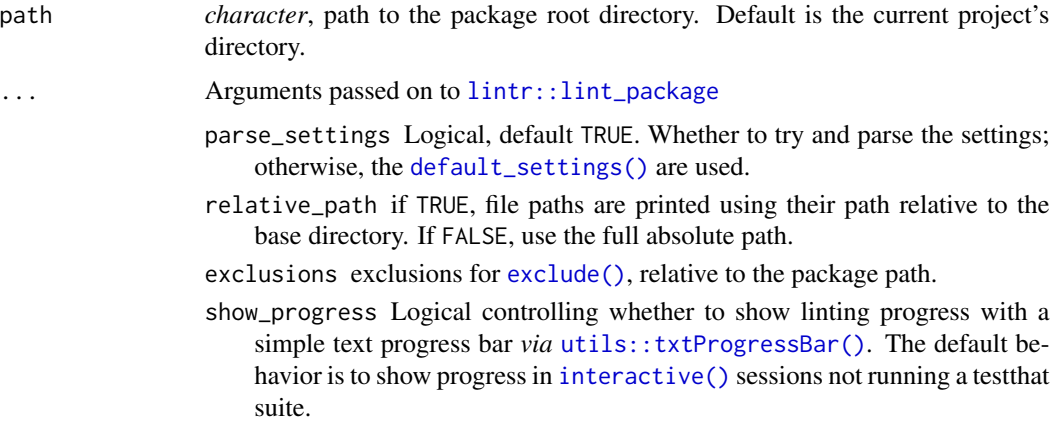

#### Value

An object of class c("lints", "list"), each element of which is a "list" object.

# See Also

Other linter-related functions: [module\\_namespace\\_linter\(](#page-8-1))

# Examples

## Not run: lint\_ns()

## End(Not run)

<span id="page-7-1"></span>list\_categories *List the available SIA module categories*

# Description

Lists all available categories a SIA module can be placed in. SIA app will place the module with illegal category under "Modules".

# Usage

list\_categories()

# Value

A character vector.

# <span id="page-8-0"></span>See Also

Other helpers: [curr\\_proj\(](#page-3-1)), [default\\_shiny\\_io\\_functions](#page-4-1), [edit\\_rstudio\\_shortcuts\(](#page-5-1)), [open\\_sm\\_manifest\(](#page-10-1)), [print.sm\\_manifest\(](#page-13-2)), [sia\\_head\\_tag\(](#page-14-1))

#### Examples

list\_categories()

<span id="page-8-1"></span>module\_namespace\_linter

*Require usage of* ns() *in* inputId *and* outputId *arguments of UI functions in* {shiny} *modules*

# Description

A custom *linter* to be used by {lintr} package. Checks the functions in a module's UI part for any missing ns() calls. These are often omitted when working with the plain {shiny} or SIA modules. More details follows below.

# Usage

```
module_namespace_linter(
  io_funs = default_shiny_io_functions,
  io_{\text{args}} = c("inputId", "outputId"),ns_funs = c("ns", "NS")\lambda
```
# Arguments

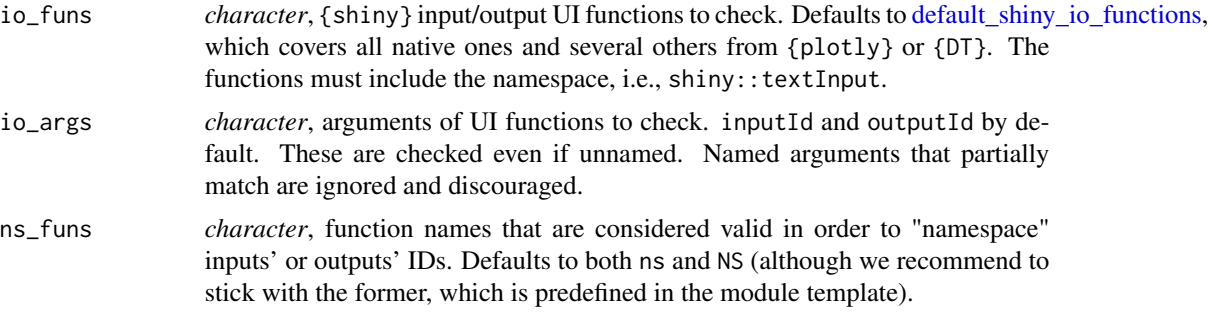

# Details

How to use this linter:

The easiest way is to call [lint\\_ns\(\)](#page-6-2) which is essentially a wrapper around:

lintr::lint\_package(linters = module\_namespace\_linter())

Both calls use our linter for the whole package. However, note that *only* module\_namespace\_linter is considered. Using this custom linter with the native ones is somewhat complicated, but not impossible. To the best of our knowledge, the only place where the  $\{\text{limit} \}$  documentation mentions the actual usage of external linters, is in [linters\\_with\\_tags\(\)](#page-0-0) help page. According to that, you can pass the following call to linters argument in any supported lintr::lint\_\* function:

```
lintr::linters_with_tags(
 tags = NULL, packages = c("lintr", "SIAtools")
)
```
That should select all linters available in both packages.

It is also possible to set up a configuration file that enables you to shorten calls to  $\{$ lintr $\}$  functions, use RStudio Addins to lint an active file, or even apply linters during continuous integration workflows, e.g., in GitHub Actions or in Travis. To opt for that, create .lintr file at your package's root and fill in the following line:

linters: linters\_with\_tags(tags = NULL, packages = "SIAtools")

Then, you can use the provided addins or call lintr::lint\_package() to get your modules checked.

#### What the linter does:

By default, the linter looks for any inputId or outputId arguments of {shiny}'s UI functions (such as [numericInput](#page-0-0) or [plotOutput,](#page-0-0) respectively), and tests if the values assigned to the arguments are all "namespaced", i.e., wrapped in ns() function. This is crucial for inputs and outputs in the UI portion of a module to match their counterparts in the server logic chunk.

Only {shiny} UI calls that are inside of a [tagList](#page-0-0) in a function ("lambda" shorthand,  $\setminus$  ), applies as well) are inspected. This is because we don't want to cause false alarms for any "ordinary" {shiny} apps that aren't modules. All UI portions of modules are usually defined as functions, and all input/output UI functions are inside a [tagList,](#page-0-0) so we opted for the this strategy to minimalize false positive matches outside {shiny} modules.

We look for any inputId or outputId arguments that are named as such. On top of that, the ns() omission is detected even if you call the function without named arguments that would be evaluated as input or output IDs. However, if you use partial matching (numericInput(inp = "input")), the actual input won't get linted, even though it should, as it is eventually evaluated as inputId. The same applies for arguments defined outside the call and passed as a variable, e.g., inp  $\leq$  "input"; numericInput(inputId = inp). That is tricky to catch in a static code analysis, which is employed in this linter.

#### Value

A linter closure. To be used by {lintr} only. See the first example below.

# See Also

[linters](#page-0-0) for a complete list of linters available in lintr.

Other linter-related functions: [lint\\_ns\(](#page-6-2))

<span id="page-9-0"></span>

# <span id="page-10-0"></span>open\_sm\_manifest 11

## Examples

```
# will produce lints
lintr::lint(
    text =
         "module_ui <- function(id, imports, ...) {
             tagList(
                 numericInput(inputId = \lq\text{input_id} \lq\text{without} \lq\text{new} \lq\text{input_id} \lq\text{output} \lq\text{input_id} \lq\text{input_id} \)
        }",
    linter = module_namespace_linter()
)
# is OK
lintr::lint(
    text =
         "module_ui <- function(id, imports, ...) {
             tagList(
                 numericInput(inputId = ns(\nu^ninput_id_with_ns', ...)))
        }",
    linter = module_namespace_linter()
)
```
<span id="page-10-1"></span>open\_sm\_manifest *Open SIA Modules Manifest for Editing*

# Description

Open SIA Modules Manifest for Editing

# Usage

```
open_sm_manifest(proj = curr_proj())
```
# Arguments

proj *character*, a path to the project. Defaults to [current project.](#page-3-1)

# Value

*character*, a path to SIA Module Manifest (invisibly).

#### See Also

Other helpers: [curr\\_proj\(](#page-3-1)), [default\\_shiny\\_io\\_functions](#page-4-1), [edit\\_rstudio\\_shortcuts\(](#page-5-1)), [list\\_categories\(](#page-7-1)), [print.sm\\_manifest\(](#page-13-2)), [sia\\_head\\_tag\(](#page-14-1))

# Examples

```
## Not run:
open_sm_manifest()
```
## End(Not run)

<span id="page-11-1"></span>preview\_module *Preview a module*

# Description

Previews a SIA module in a standalone development environment. See the details below.

# Usage

```
preview_module(
  module_id = NULL,
  ui_imports = NULL,
  server_imports = NULL,
  ui-elements = sia_head_tag(),
  save_and_document = TRUE,
  load = TRUE,proj = curr_proj(),
  ...
\overline{\phantom{a}}
```
# Arguments

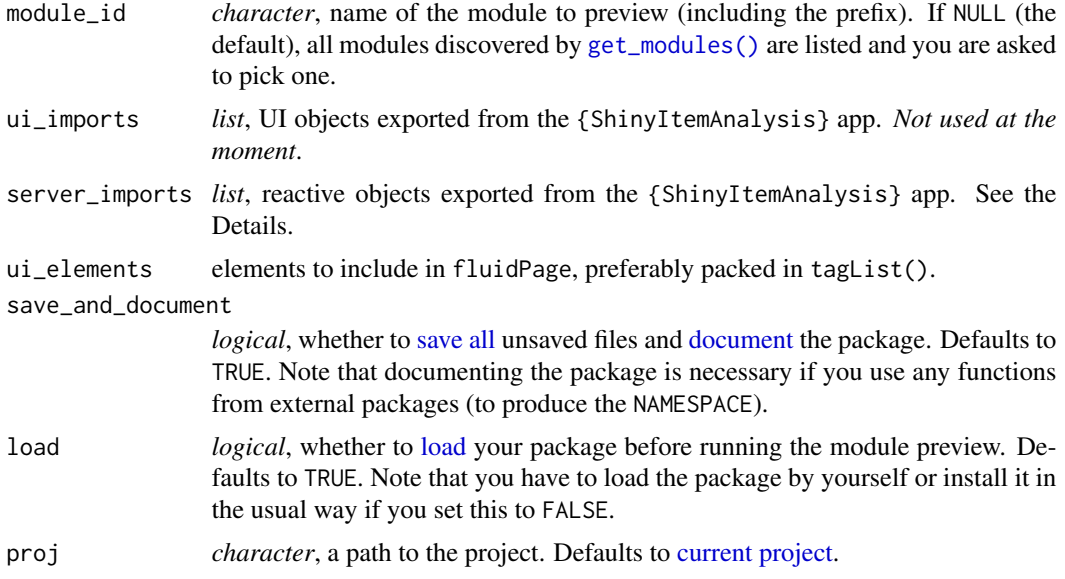

<span id="page-11-0"></span>

<span id="page-12-0"></span>

#### ... **Arguments passed on to shiny:: shinyApp**

- onStart A function that will be called before the app is actually run. This is only needed for shinyAppObj, since in the shinyAppDir case, a global.R file can be used for this purpose.
- options Named options that should be passed to the runApp call (these can be any of the following: "port", "launch.browser", "host", "quiet", "display.mode" and "test.mode"). You can also specify width and height parameters which provide a hint to the embedding environment about the ideal height/width for the app.
- uiPattern A regular expression that will be applied to each GET request to determine whether the ui should be used to handle the request. Note that the entire request path must match the regular expression in order for the match to be considered successful.
- enableBookmarking Can be one of "url", "server", or "disable". The default value, NULL, will respect the setting from any previous calls to [enableBookmarking\(\)](#page-0-0). See [enableBookmarking\(\)](#page-0-0) for more information on bookmarking your app.

#### Details

The function takes module's function bindings and puts (or evaluates) them inside a bare bone [shiny::shinyApp\(\)](#page-0-0). By default, a customized head tag is injected in order to mimic the "environment" of full {ShinyItemAnalysis} app. See [sia\\_head\\_tag\(\)](#page-14-1) for more details. Besides, a onSessionEnded hook is set to call [shiny::stopApp\(\)](#page-0-0) after the client disconnects, so the "process" is automatically quit after you close the preview in your browser or RStudio viewer.

In order to use the function bindings, preview\_module() attempts to [load](#page-0-0) your package without the actual installation by default. Note that you have to install the package as usual for {ShinyItemAnalysis} to detect your modules.

#### Using objects from the {ShinyItemAnalysis} app:

Note that this "emulated" preview environment is really meant to test the basic UI layout and functionality and is not able to receive any object from {ShinyItemAnalysis} app. However, you can pass any object like {ShinyItemAnalysis} does to server\_imports argument manually. For further details and examples, please refer to vignette("imports", "SIAtools") vignette.

#### Value

Shiny app object of class shiny.appobj.

#### See Also

Other module management functions: [add\\_module\(](#page-1-1)), [get\\_modules\(](#page-6-1)), [remove\\_module\(](#page-13-1))

# Examples

```
if (interactive()) {
preview_module()
}
```
<span id="page-13-2"></span><span id="page-13-0"></span>print.sm\_manifest *Print a SIA Modules Manifest*

# Description

Prints out the SIA Modules Manifest obtained through [get\\_modules\(\)](#page-6-1). By default, a plain YAML content is returned, but you can also get a formatted output in a tibble, which is suitable for packages with large number of SIA modules.

#### Usage

## S3 method for class 'sm\_manifest'  $print(x, ..., as_tible = FALSE)$ 

#### Arguments

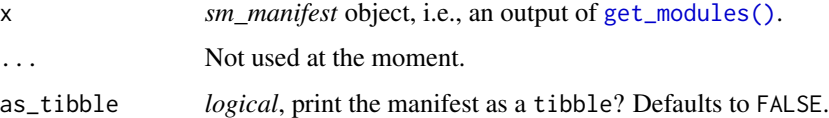

### Value

Called for side effects by default. Returns a tibble if as\_tibble argument is set to TRUE.

# See Also

Other helpers: [curr\\_proj\(](#page-3-1)), [default\\_shiny\\_io\\_functions](#page-4-1), [edit\\_rstudio\\_shortcuts\(](#page-5-1)), [list\\_categories\(](#page-7-1)), [open\\_sm\\_manifest\(](#page-10-1)), [sia\\_head\\_tag\(](#page-14-1))

<span id="page-13-1"></span>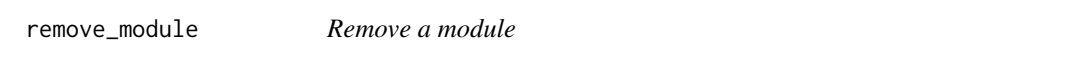

#### Description

Removes the given module from the SIA Module Manifest and deletes the respective .R file.

#### Usage

```
remove_module(module_id = NULL, proj = curr_proj())
```
# <span id="page-14-0"></span>sia\_head\_tag 15

#### **Arguments**

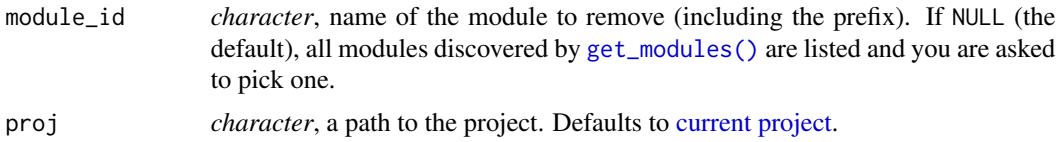

#### Value

No return value. Called for the side effect.

#### See Also

Other module management functions: [add\\_module\(](#page-1-1)), [get\\_modules\(](#page-6-1)), [preview\\_module\(](#page-11-1))

#### Examples

```
## Not run:
remove_module()
## End(Not run)
```
<span id="page-14-1"></span>sia\_head\_tag *Core HTML head tag from ShinyItemAnalysis*

#### Description

This function is intended to be used for SIA module preview only, which is done by default in [preview\\_module\(\)](#page-11-1). It provides a HTML head tag with a math rendering facility provided by the *KaTeX* library, and some CSS rules to format tables. *If printed in the console, expect nothing to be shown.*

#### Usage

sia\_head\_tag()

# Value

HTML head tag of class shiny.tag.

# See Also

Other helpers: [curr\\_proj\(](#page-3-1)), [default\\_shiny\\_io\\_functions](#page-4-1), [edit\\_rstudio\\_shortcuts\(](#page-5-1)), [list\\_categories\(](#page-7-1)), [open\\_sm\\_manifest\(](#page-10-1)), [print.sm\\_manifest\(](#page-13-2))

# <span id="page-15-0"></span>**Index**

∗ datasets default\_shiny\_io\_functions, [5](#page-4-0) ∗ helpers curr\_proj, [4](#page-3-0) default\_shiny\_io\_functions, [5](#page-4-0) edit\_rstudio\_shortcuts, [6](#page-5-0) list\_categories, [8](#page-7-0) open\_sm\_manifest, [11](#page-10-0) print.sm\_manifest, [14](#page-13-0) sia\_head\_tag, [15](#page-14-0) ∗ linters lint\_ns, [7](#page-6-0) module\_namespace\_linter, [9](#page-8-0) ∗ module\_management add\_module, [2](#page-1-0) get\_modules, [7](#page-6-0) preview\_module, [12](#page-11-0) remove\_module, [14](#page-13-0) ∗ project\_templates create\_module\_project, [3](#page-2-0) add\_module, [2,](#page-1-0) *[7](#page-6-0)*, *[13](#page-12-0)*, *[15](#page-14-0)* add\_module(), *[7](#page-6-0)* create\_module\_project, [3](#page-2-0) curr\_proj, [4,](#page-3-0) *[6](#page-5-0)*, *[9](#page-8-0)*, *[11](#page-10-0)*, *[14,](#page-13-0) [15](#page-14-0)* current project, *[3](#page-2-0)*, *[7](#page-6-0)*, *[11,](#page-10-0) [12](#page-11-0)*, *[15](#page-14-0)* default\_settings(), *[8](#page-7-0)* default\_shiny\_io\_functions, *[4](#page-3-0)*, [5,](#page-4-0) *[6](#page-5-0)*, *[9](#page-8-0)*, *[11](#page-10-0)*, *[14,](#page-13-0) [15](#page-14-0)* document, *[12](#page-11-0)* edit\_rstudio\_shortcuts, *[4](#page-3-0)*, *[6](#page-5-0)*, [6,](#page-5-0) *[9](#page-8-0)*, *[11](#page-10-0)*, *[14,](#page-13-0) [15](#page-14-0)* enableBookmarking(), *[13](#page-12-0)* exclude(), *[8](#page-7-0)*

get\_modules, *[3](#page-2-0)*, [7,](#page-6-0) *[13](#page-12-0)*, *[15](#page-14-0)* get\_modules(), *[12](#page-11-0)*, *[14,](#page-13-0) [15](#page-14-0)* interactive(), *[8](#page-7-0)*

```
lint_ns, 7, 10
lint_ns(), 9
linter documentation, 7
linters, 10
linters_with_tags(), 10
lintr::lint_package, 8
lintr::lint_package(), 7
list_categories, 4, 6, 8, 11, 14, 15
list_categories(), 2
load, 12, 13
module_namespace_linter, 8, 9
module_namespace_linter(), 5, 7
numericInput, 10
open_sm_manifest, 4, 6, 9, 11, 14, 15
plotOutput, 10
preview_module, 3, 7, 12, 15
preview_module(), 15
print method, 7
print.sm_manifest, 4, 6, 9, 11, 14, 15
remove_module, 3, 7, 13, 14
save all, 12
shiny::shinyApp, 13
shiny::shinyApp(), 13
shiny::stopApp(), 13
sia_head_tag, 4, 6, 9, 11, 14, 15
sia_head_tag(), 13
tagList, 10
utils::txtProgressBar(), 8
```